## **Les Echos**

23 février 2016

## Les défis de la plate-forme de gestion iM Square

IM Square a pris sa première participation dans une société de gestion. La plate-forme négocie avec des investisseurs.

Investir dans des sociétés de gestion étrangères déjà reconnues et leur ouvrir les portes du marché européen. Telle est la vocation d'iM Square, qui veut répliquer la plate-forme de gestion américaine AMG en Europe. Après la phase des levées de fonds inaugurales, le projet ébauché en 2014 par Philippe Couvrecelle, ancien directeur général d'Edmond de Rothschild AM (Edram), est entré dans sa phase industrielle. En début d'année, sa société a réalisé son premier investissement aux Etats-Unis, en prenant une participation de 20 % dans Polen Capital Management pour environ 30 millions. Ce gérant américain indépendant spécialisé dans les valeurs de croissance a été choisi pour ses performances, capables de séduire une clientèle européenne d'institutionnels, banques privées ou banques commerciales en quête de rendement.

## **Trouver de l'argent frais**

D'autres investissements doivent suivre rapidement. L'ancien directeur d'Edram, qui a fait ses classes chez Natixis Asset Management où il avait lancé la plate-forme Axeltis, projette de prendre des participations dans 3 sociétés cette année. Il est en discussion avec 7, indiquet-il. Sa mission ? Les convaincre d'accueillir un tiers à leur capital de façon permanente en échange d'un accès au marché européen.

Pour mener à bien ce projet et garantir la montée en puissance de la plate-forme, iM Square, qui visait entre 50 et 80 millions d'euros au démarrage, doit trouver de l'argent frais. D'abord pressentis, les investisseurs américains Rosemont IP et Colchester ne rentreront finalement pas au tour de table. Mais iM Square n'a pas renoncé à nouer un partenariat avec une entité américaine à moven terme. Par ailleurs, les discussions avec un gros investisseur chinois, déjà lancées en juin 2015, se poursuivent, d'après Philippe Couvrecelle. « L'objectif de ce type de partenariat sera d'accéder au marché de l'épargne domestique chinoise le jour où il s'ouvrira. »

A ce jour, le holding de droit français basé à Londres compte trois actionnaires, en dehors de ses fondateurs. Eurazeo. Amundi et La Maison (groupe d'actionnaires comprenant notamment Michel Cicurel et le groupe Dassault) ont apporté 40 millions. Les deux premiers détiennent chacun 37.5 % du capital, « Eurazeo a investi 15 millions jusqu'à présent, mais partage l'ambition d'iM Square et souhaite continuer à accompagner son développement », assure Marc Frappier, directeur associé d'Eurazeo Capital convaincu de l'intérêt d'être exposé au secteur de la gestion d'actifs voué à croître au niveau mondial. Si

Eurazeo veut rentabiliser son investissement notamment à travers une possible introduction en Bourse d'iM Square d'ici cinq à huit ans. Amundi ne se pose pas vraiment la question de sa « sortie ». « Ce qui a motivé notre démarche, c'est de répondre aux besoins de nos clients. pour qui nous voulons être une sorte de "one-stop-shop", explique Giorgio Gretter, directeur de la stratégie chez Amundi. S'il nous manque des expertises ou des produits, nous pouvons de manière ciblée les chercher en externe »

## **Ambitions**

D'ici quelques années, iM Square compte avoir levé 250 millions d'euros et signé avec 8 boutiques. AMG, son modèle, qui a été créé en 1993 et distribue les fonds des boutiques partenaires dans le monde entier, détient des participations dans une trentaine de sociétés pour un encours total de 630 milliards de dollars. En 2015, AMG a enregistré une hausse de plus de 10 % de son résultat net, à 516 millions de dollars, un record.  $-1.$  Co.

**MILLIONS** L'objectif de levées de fonds d'iM Square.

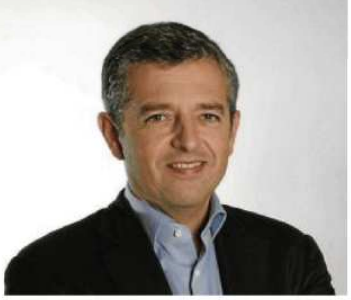

Avec iM Square, Philippe Couvrecelle, ancien directeur d'Edr<br/>projette de prendre des participations dans trois sociétés cett année et est en discussion avec sept autres.<br><br/> $p_{\text{M00DK}}$